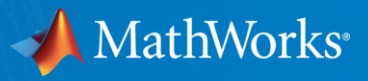

### **Distance Learning with MATLAB & Simulink: challenges and solutions to prepare the next generation of Engineers**

**Dr. Martina Sciola** Technical Specialist Engineer for Education [msciola@mathworks.com](mailto:msciola@mathworks.com)

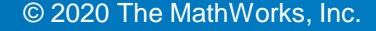

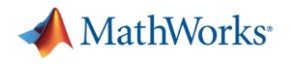

#### Agenda

- **•** Introduction
- Challenges and Needs in Teaching
- **An example: Quadcopter with Pendulum** 
	- Modelling
	- Control Design
	- Simulation and deployment
- Resources for distance learning
- Summary and Q&A

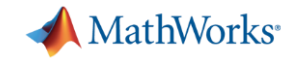

The largest autonomous logistic network for medical supplies

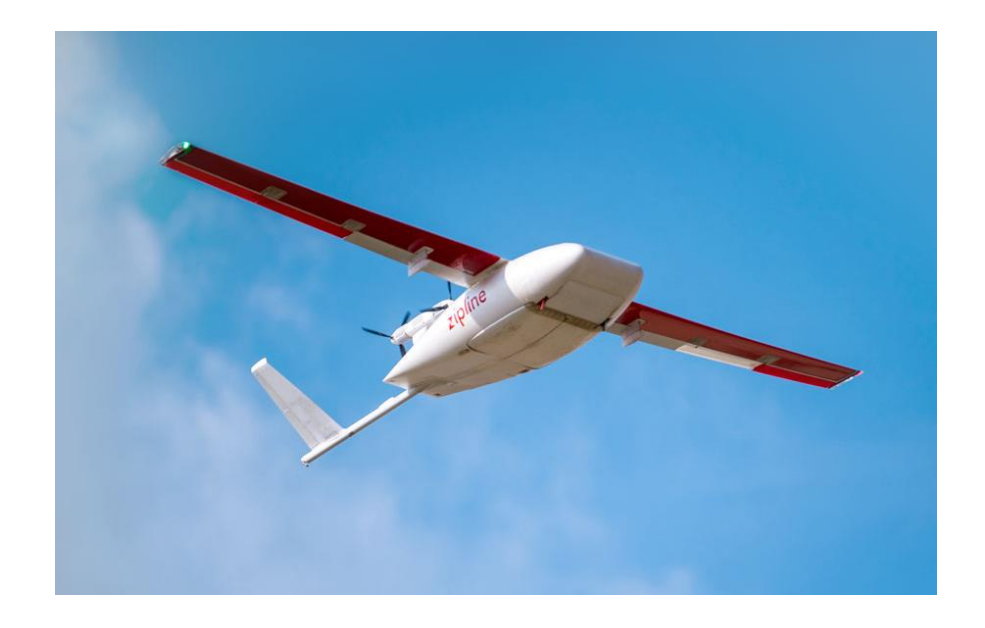

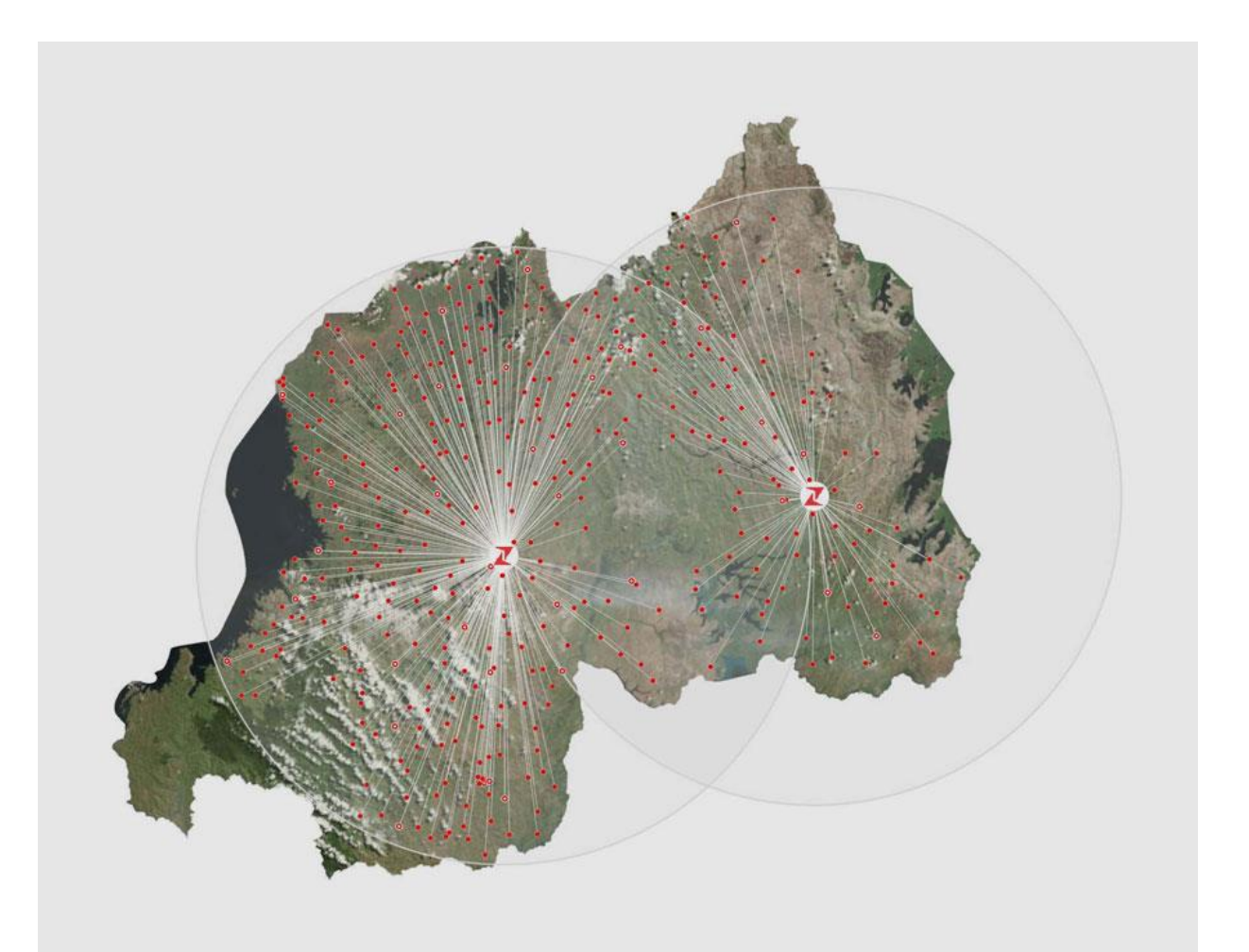

All images and videos on this slide are from <https://flyzipline.com/>

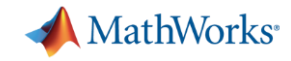

The largest autonomous logistic network for medical supplies

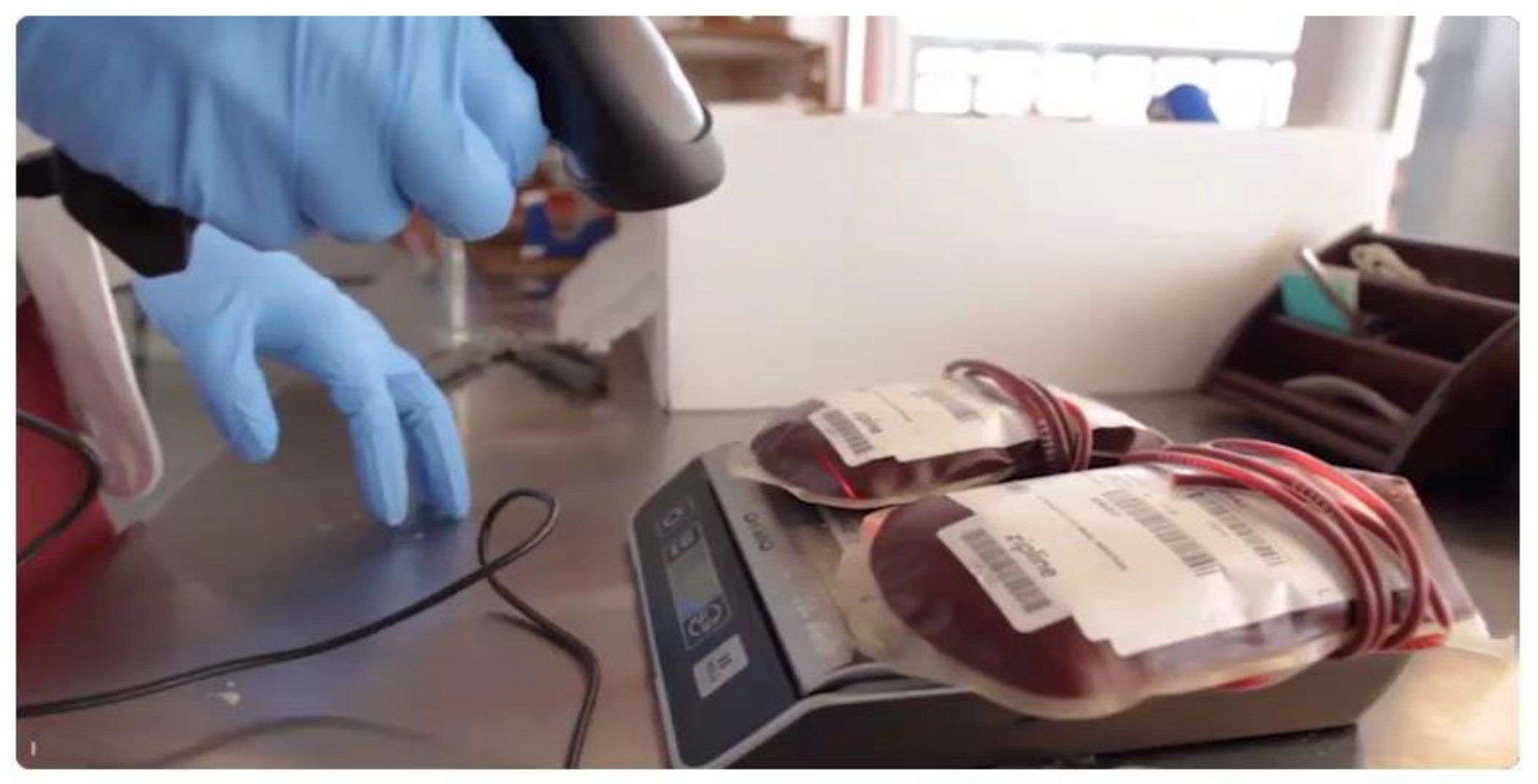

All images and videos on this slide are from <https://flyzipline.com/>

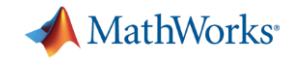

The largest autonomous logistic network for medical supplies

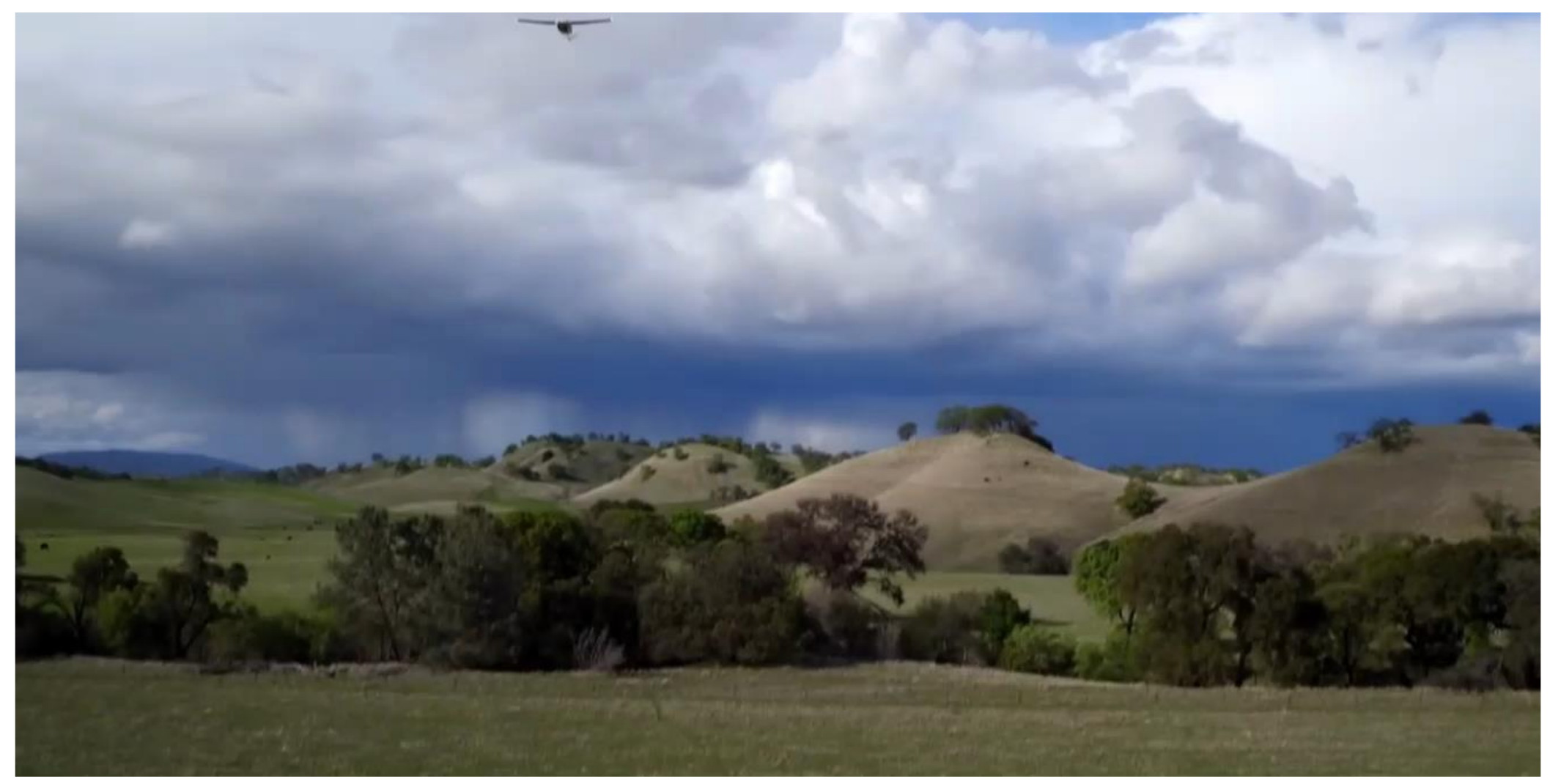

All images and videos on this slide are from <https://flyzipline.com/>

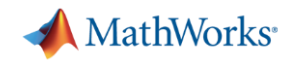

The largest autonomous logistic network for medical supplies

Some of the technology involved:

- GPS for tracking
- Communication system
- **Battery management**
- **EXEC** Materials for quick substitution of the drone's parts
- Automatic safety features

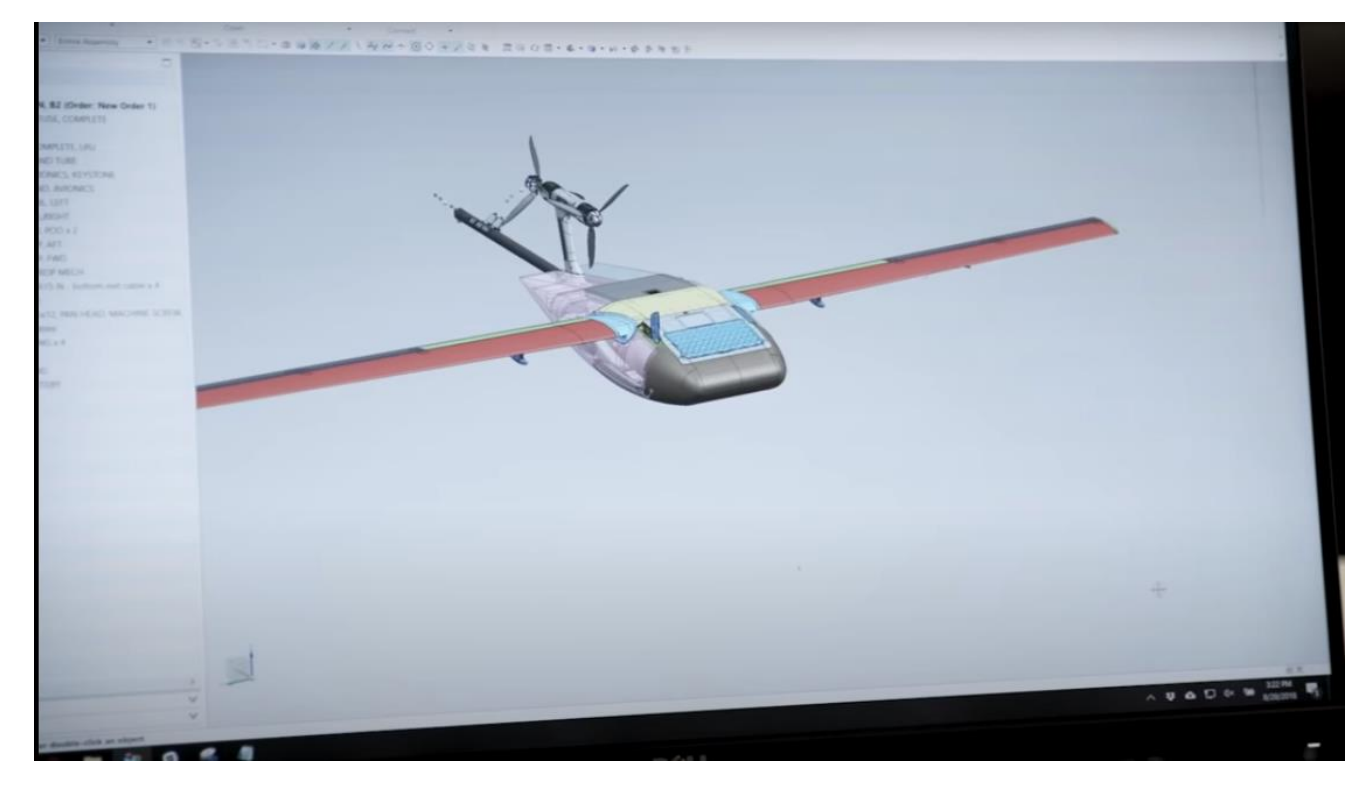

Engineers at Zipline have used MATLAB and Simulink to test the drone in a number of different scenarios and optimise the algorithms.

### What Tomorrow's Engineers and Scientists Need to Know?

- Control, Signal Processing, Optimization, Computer Vision
- Abstraction, Modelling, and Simulation

#### **AND**

• Multidomain System Development

#### **AND**

- Distributed and Connected Systems
- Using Cloud Platforms and Big Data Processing
- AI and Data Science

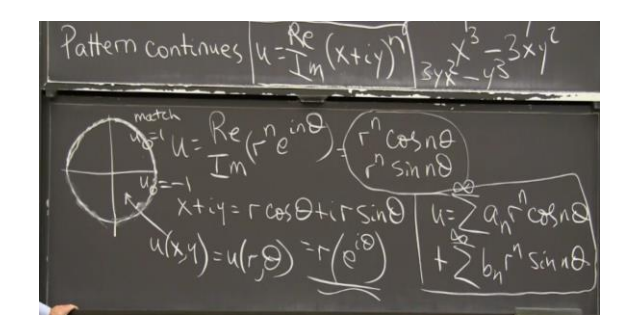

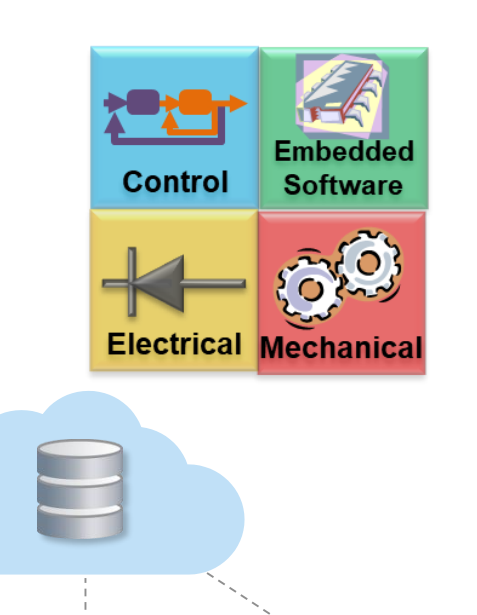

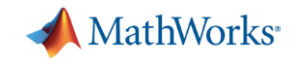

#### **Challenges in Online Teaching**

- Engagement with students, keep them motivated
- Development of skills in real-problem scenarios to get ready to industry

- Virtual Laboratories
- Remote classes
- Remote exams

### **Project-Based Learning**

Treat engineering students like engineers Hands-on experience of working on hardware and software

Solve authentic problems in myriad contexts Increase student interest and improve learning

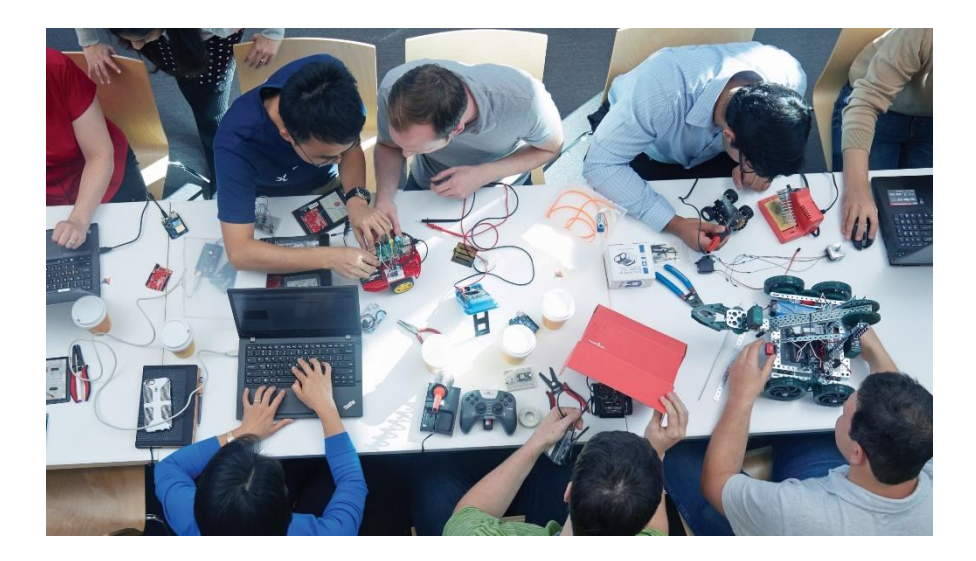

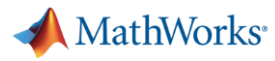

### Let's consider an example… **Quadcopter with Pendulum Simulation**

**Develop Understanding of Technical concepts**

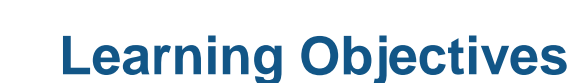

- Develops Computational Thinking for complex systems
- Enables comparisons of theory and simulation
- Principles of control and path planning

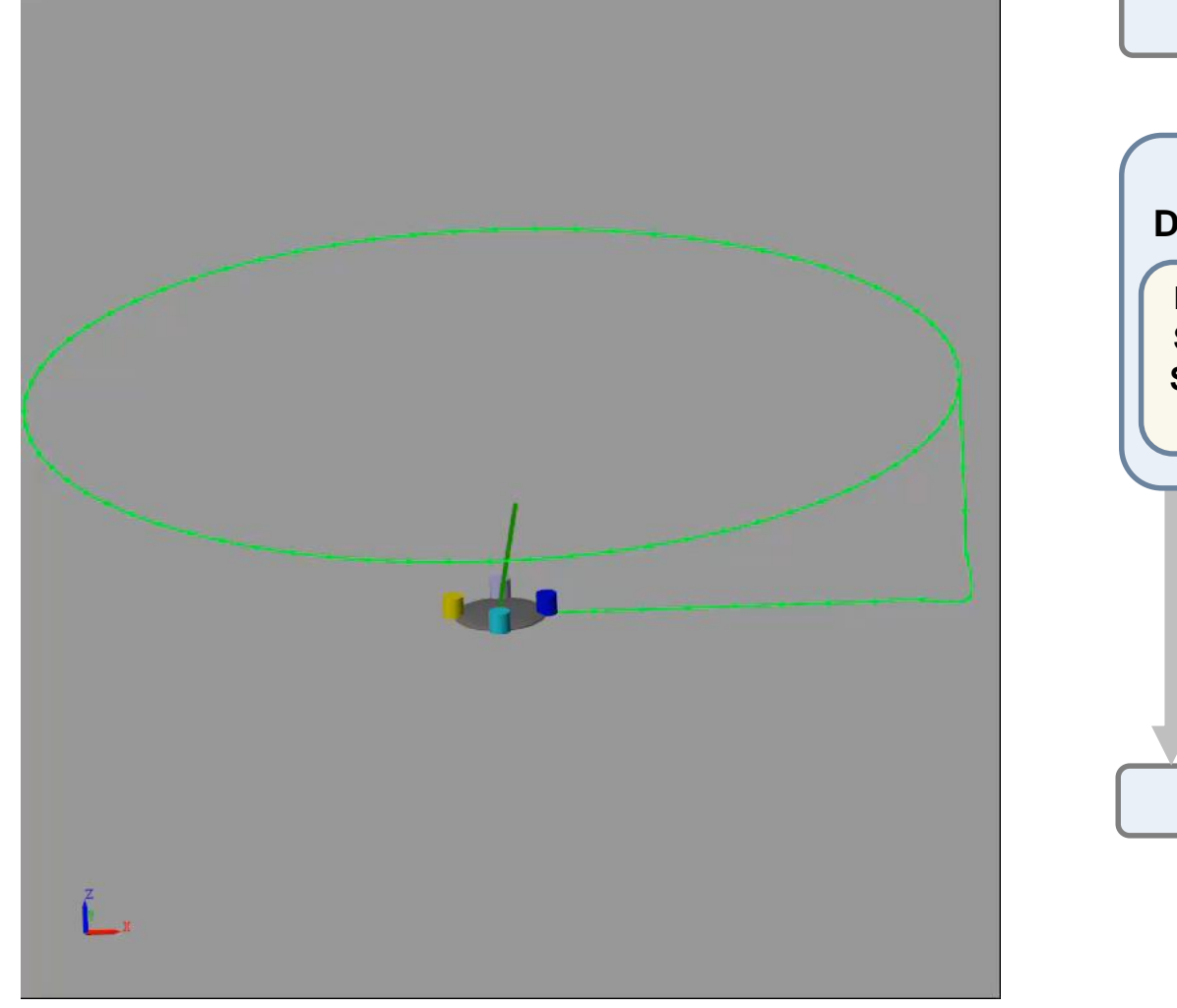

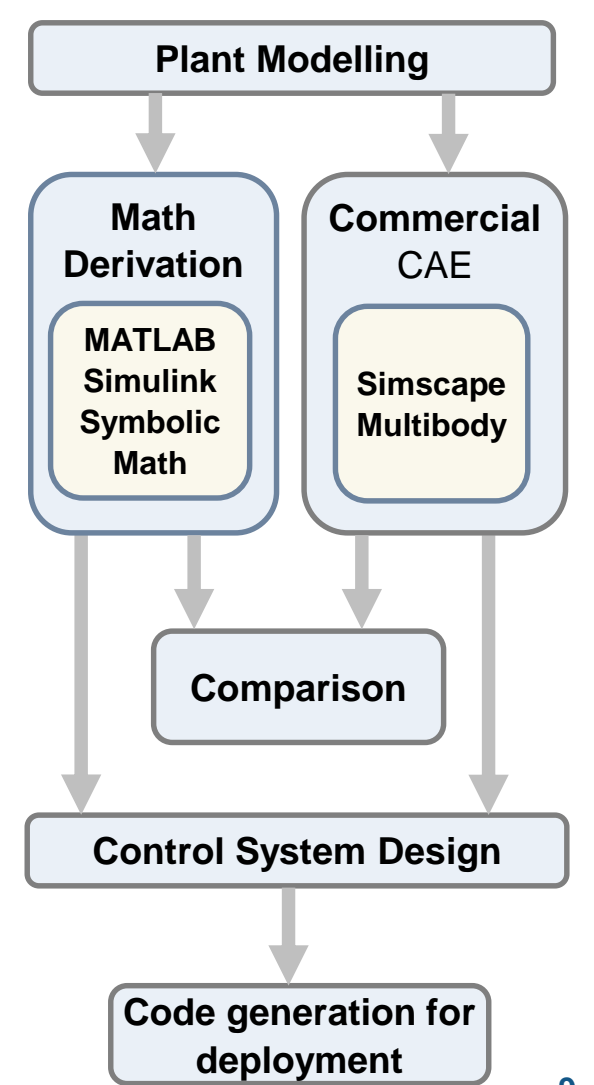

### How can students ramp up/refresh their MATLAB and Simulink skills?

#### **<https://matlabacademy.mathworks.com/>**

#### **Getting Started**

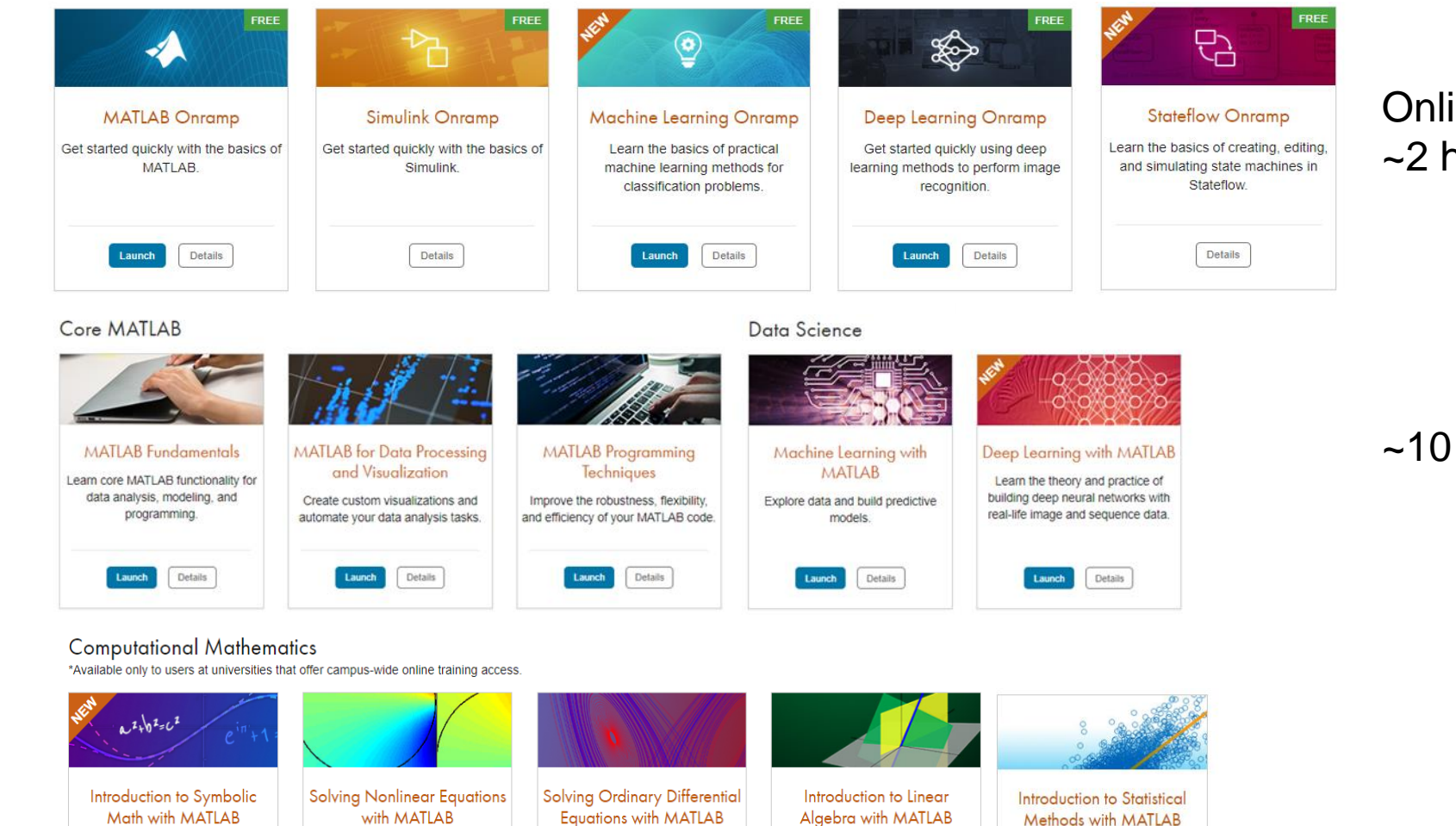

#### Online Self-Paced Interactive Training  $\sim$ 2 h each

MathWorks<sup>®</sup>

 $~10 - 15$  h each

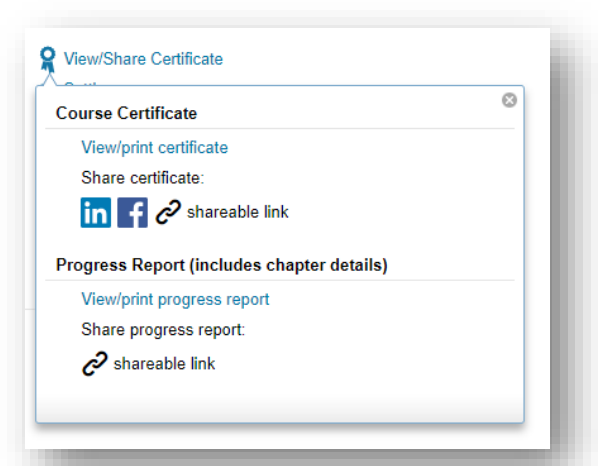

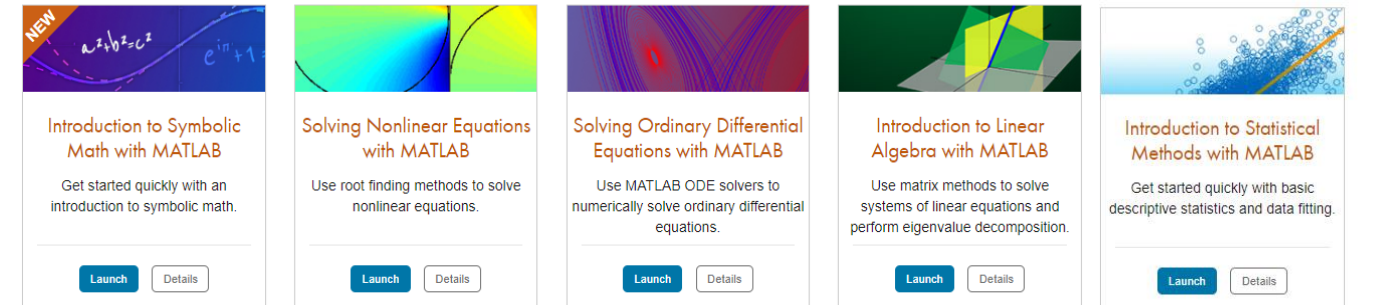

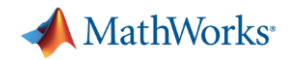

### Quadcopter with Pendulum Simulation - Modelling Part 1 **Pevelop Understanding of**

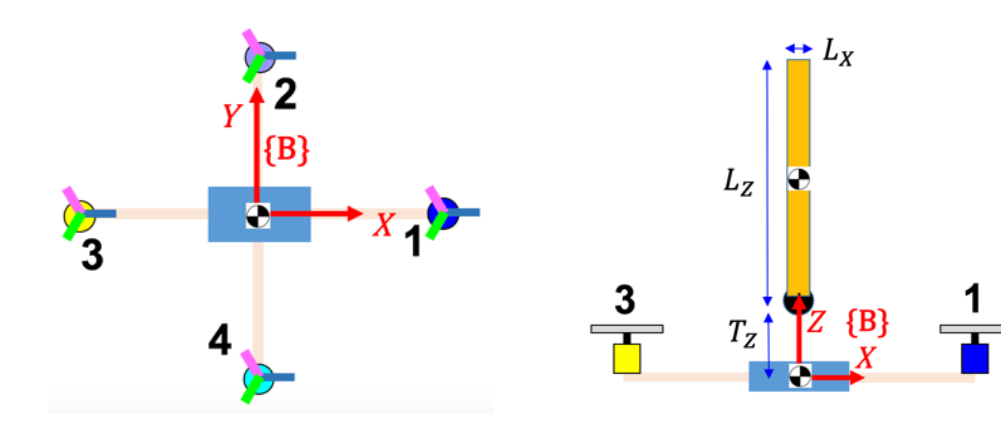

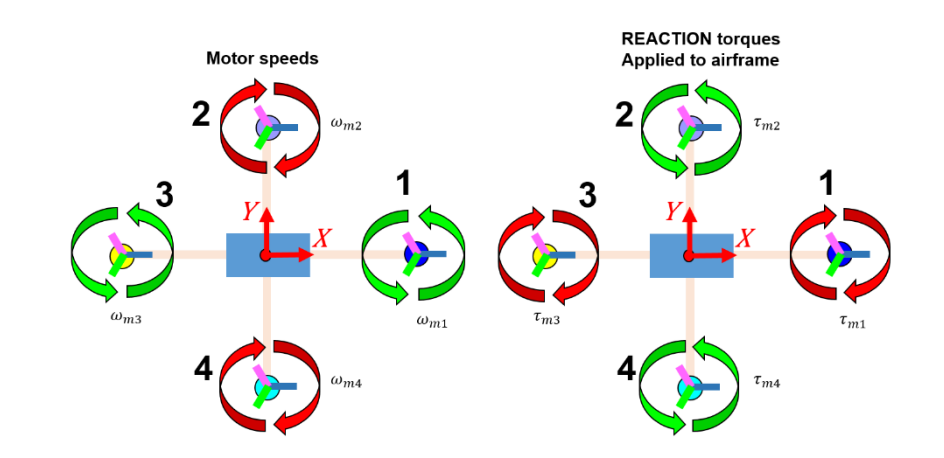

1 Airframe 4 Propeller assemblies 1 Pendulum

#### **Euler-Lagrange**

 $rac{d}{dt} \frac{\partial L}{\partial \dot{q}_k} - \frac{\partial L}{\partial q_k} = Q_k$   $k = 1, 2, ..., n$ 

**Generalised forces**

$$
Q_k = \sum_{i=1}^{Nf_{nc}} \left( \overrightarrow{F}_i \cdot \frac{\partial \overrightarrow{v}_i}{\partial \overrightarrow{q}_k} \right) + \sum_{j=1}^{N\tau_{nc}} \left( \overrightarrow{\tau}_j \cdot \frac{\partial \overrightarrow{w}_j}{\partial \overrightarrow{q}_k} \right)
$$

#### **Kinetic energy**

$$
KE_i = \frac{1}{2} v_{cm_i}^T \cdot m_i \cdot v_{cm_i} + \frac{1}{2} \cdot \omega_{B_i}^T \cdot [I_{cm_i}] \cdot \omega_{B_i}
$$

#### **Potential energy**

 $PE_i = g \cdot m_i \cdot h_i$ 

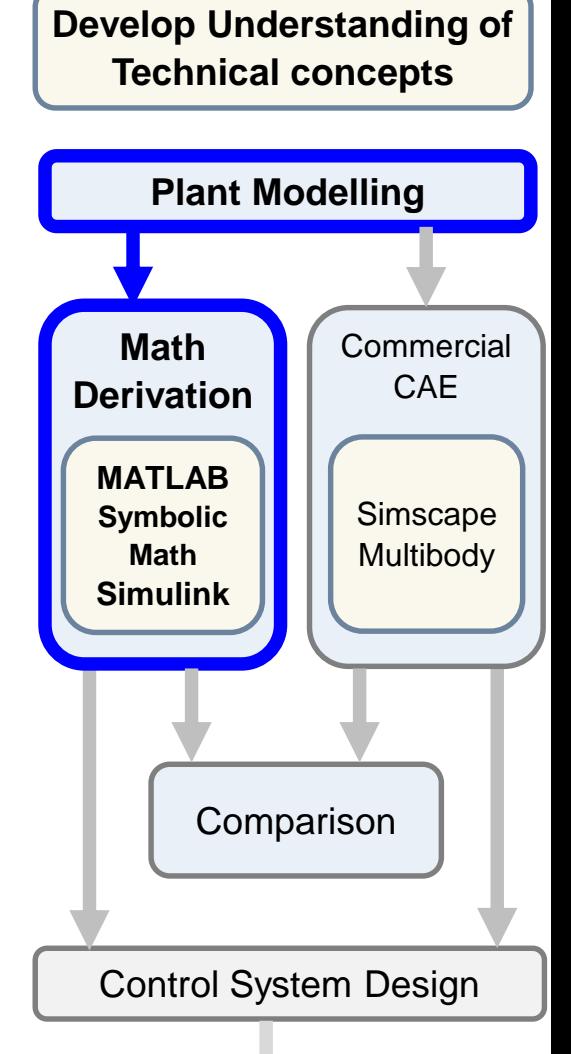

Code generation for deployment

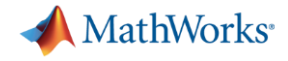

#### How to keep students engaged during lectures?

#### **Live Scripts**

Interactive executable notebooks with code, text, figures, outputs all in a single document. Students can experiment with parameters and see the results immediately in the same document

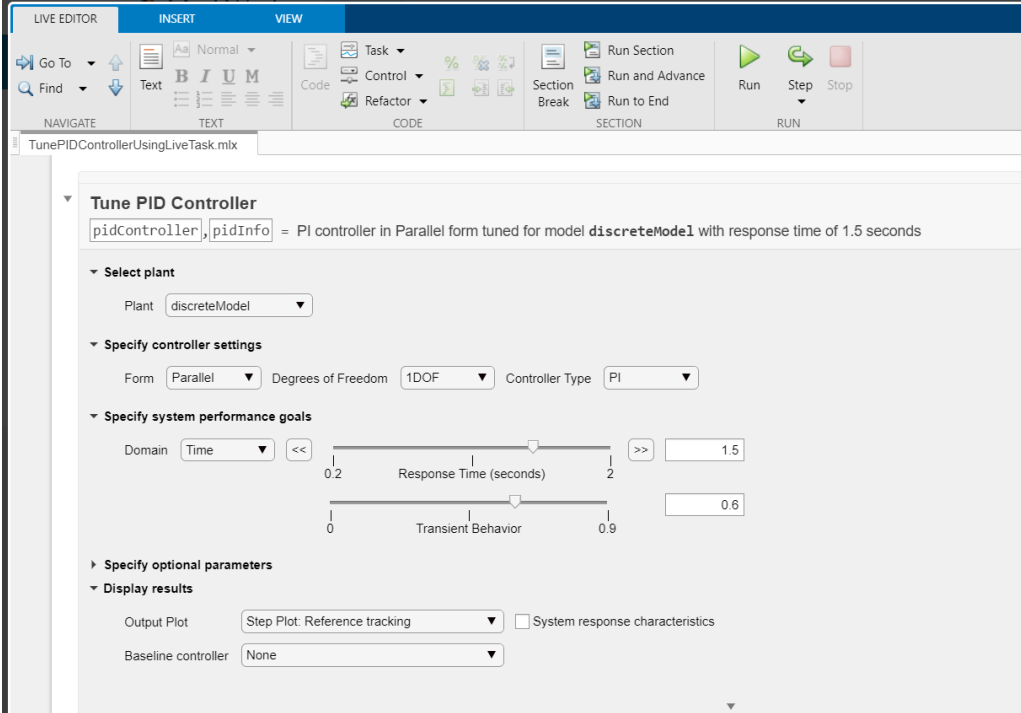

#### **MATLAB Apps**

Built-in or customised user-interfaces that allow students to interact with the material and develop an intuition before getting into the specifics of equations or algorithms.

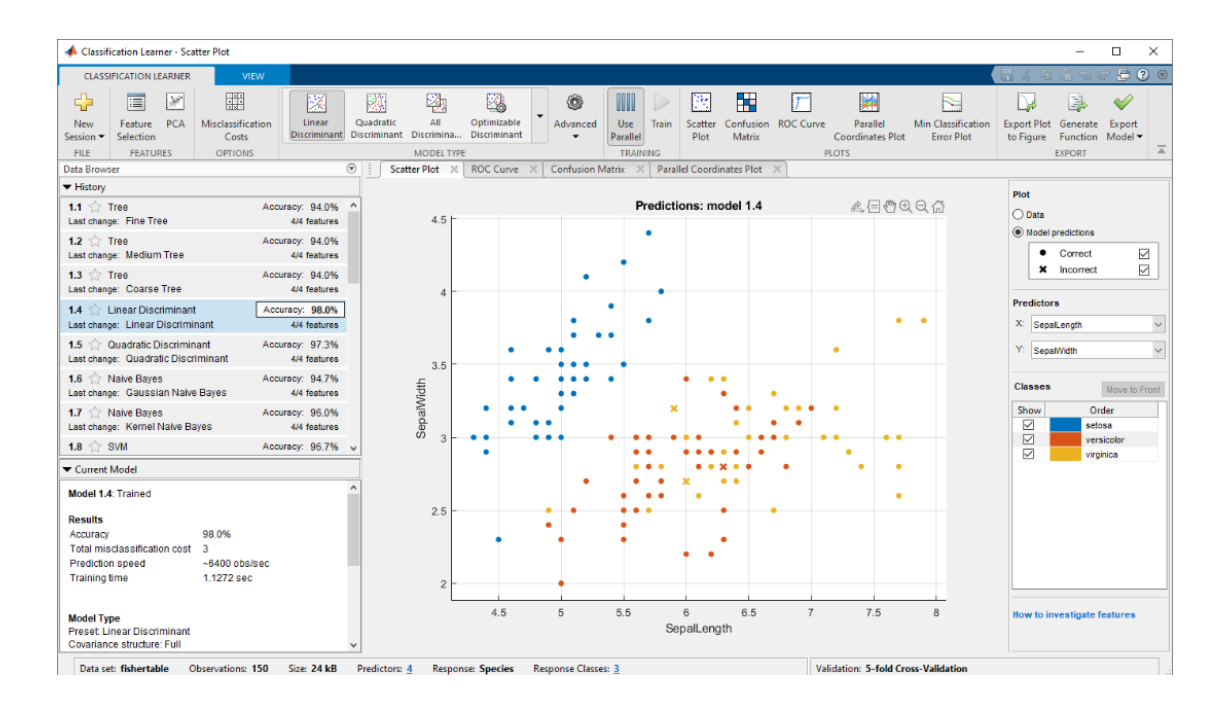

[Tune PID Controller from Measured Plant Data](https://www.mathworks.com/products/matlab/live-script-gallery.html)

[Machine Learning model for classification](https://www.mathworks.com/help/stats/classificationlearner-app.html)

### Quadcopter with Pendulum Simulation - Modelling Part 2 **Pevelop Understanding of**

#### Implementation of Euler-Lagrange with blocks in Simulink

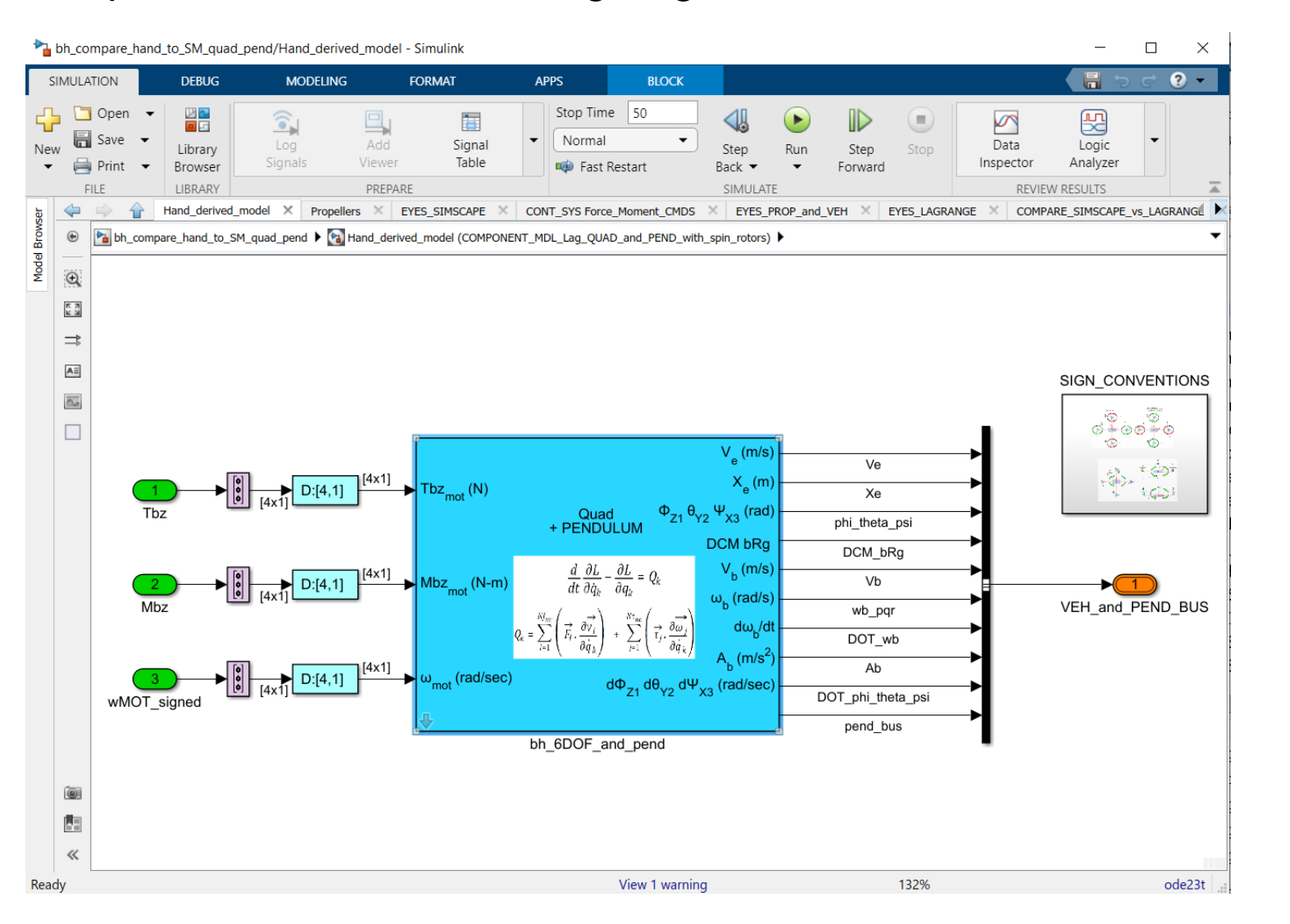

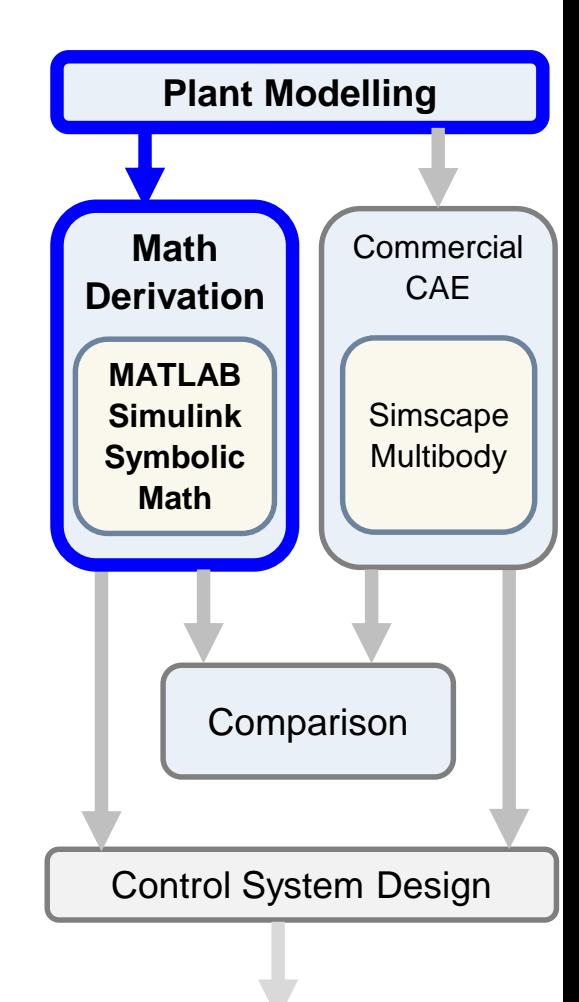

Code generation for deployment

**A** MathWorks<sup>®</sup>

**Technical concepts**

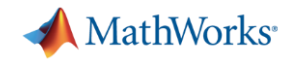

### How can students can access MATLAB & Simulink remotely? How do I share the scripts and models with students?

■ Students and Staff have access to MATLAB for free

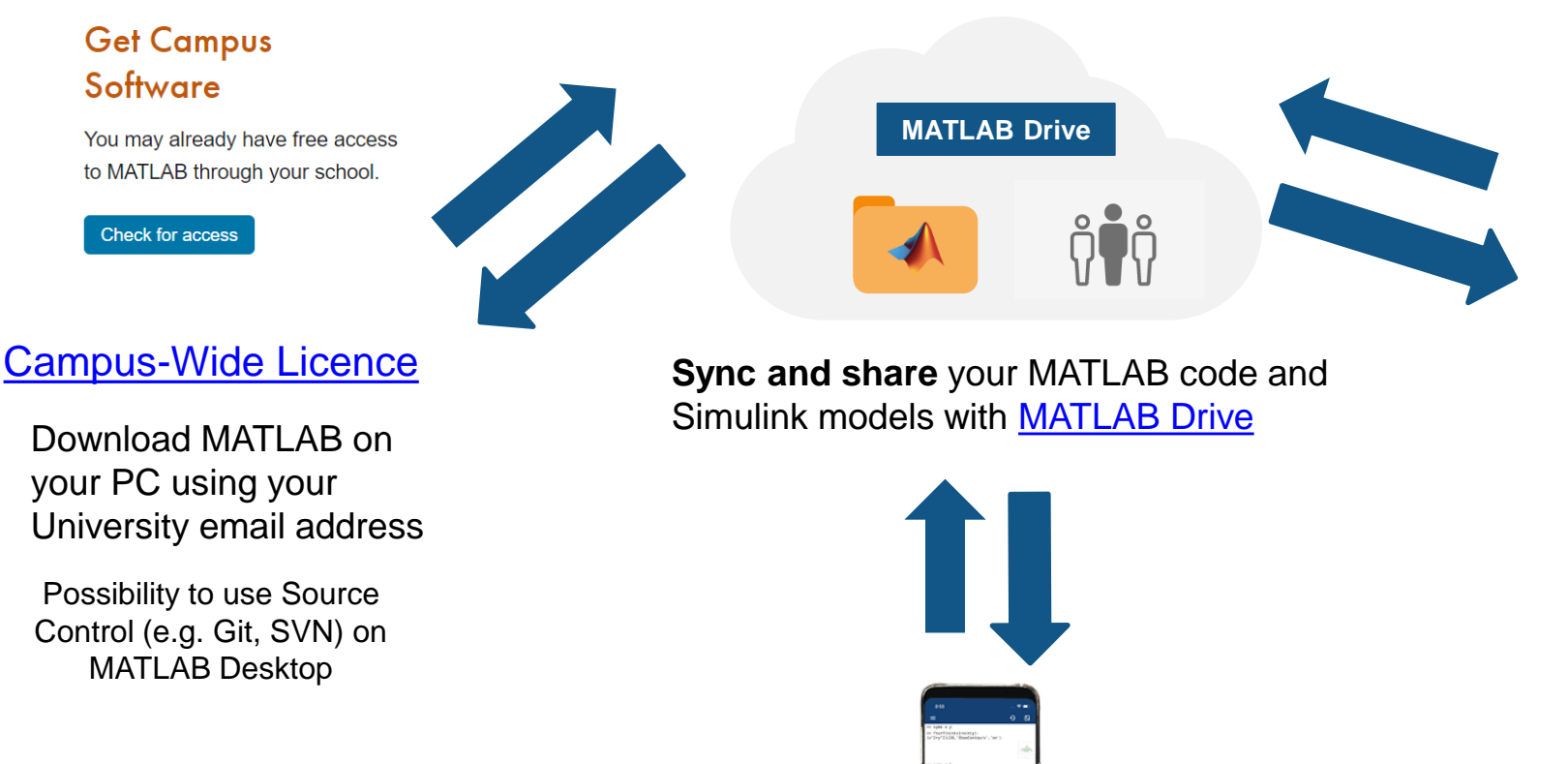

Access [MATLAB Mobile](https://www.mathworks.com/products/matlab-mobile.html)

#### Access [MATLAB and Simulink Online](https://matlab.mathworks.com/)

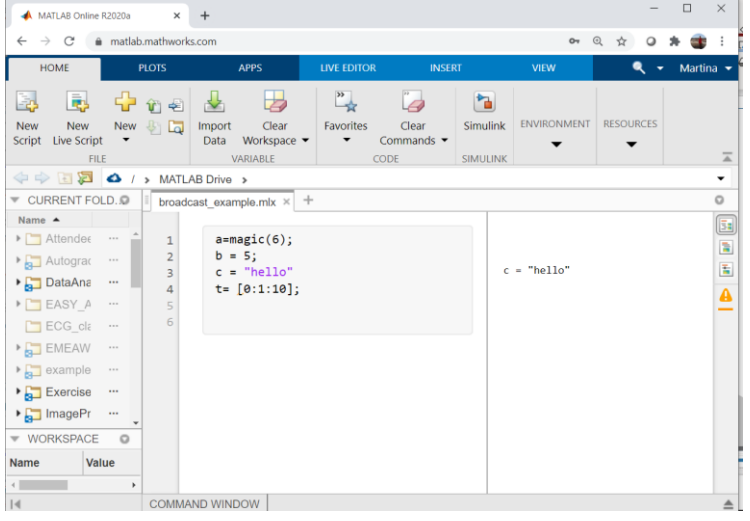

### **Learn and practice anywhere, anytime!**

### Quadcopter with Pendulum Simulation - Control Design **Pevelop Understanding of**

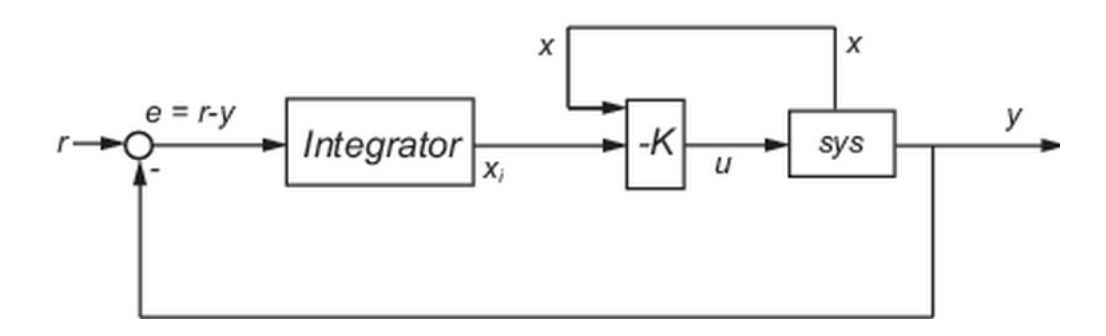

LQI control

**State-space equations**

$$
\frac{dx}{dt} = Ax + Bu
$$

$$
y = Cx + Du
$$

#### **State-feedback control**

 $u = -K[x; x_i]$ 

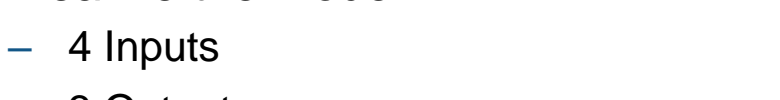

– 3 Outputs

**EXECUTE:** Linearize the model

- 18 States
- Discretise
- Set weighting matrices Q and R

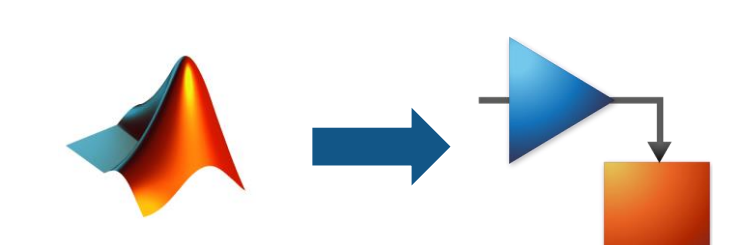

#### Control System Design Plant Modelling **Commercial** CAE Simscape **Multibody Comparison Math Derivation** MATLAB **Simulink** Symbolic Math

Code generation for deployment

**Technical concepts**

**A** MathWorks<sup>®</sup>

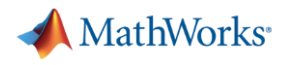

### How can I assess my students and build their confidence with immediate feedback?

 $\geq$   $\circledcirc$ 

☺

[MATLAB Grader:](https://grader.mathworks.com/) a tool to save time grading MATLAB code and provide immediate feedback to students

- Creation and sharing of **MATLAB-based assignments**
- A library of **re-usable examples**
- **Autograded student solution** with custom scoring rubrics
- View **student performance analytics** at the individual and aggregate levels
- **Learning Management System [Integration with Campus-Wide](https://www.mathworks.com/help/matlabgrader/lms-integration.html) Licence**

#### https://grader.mathworks.com

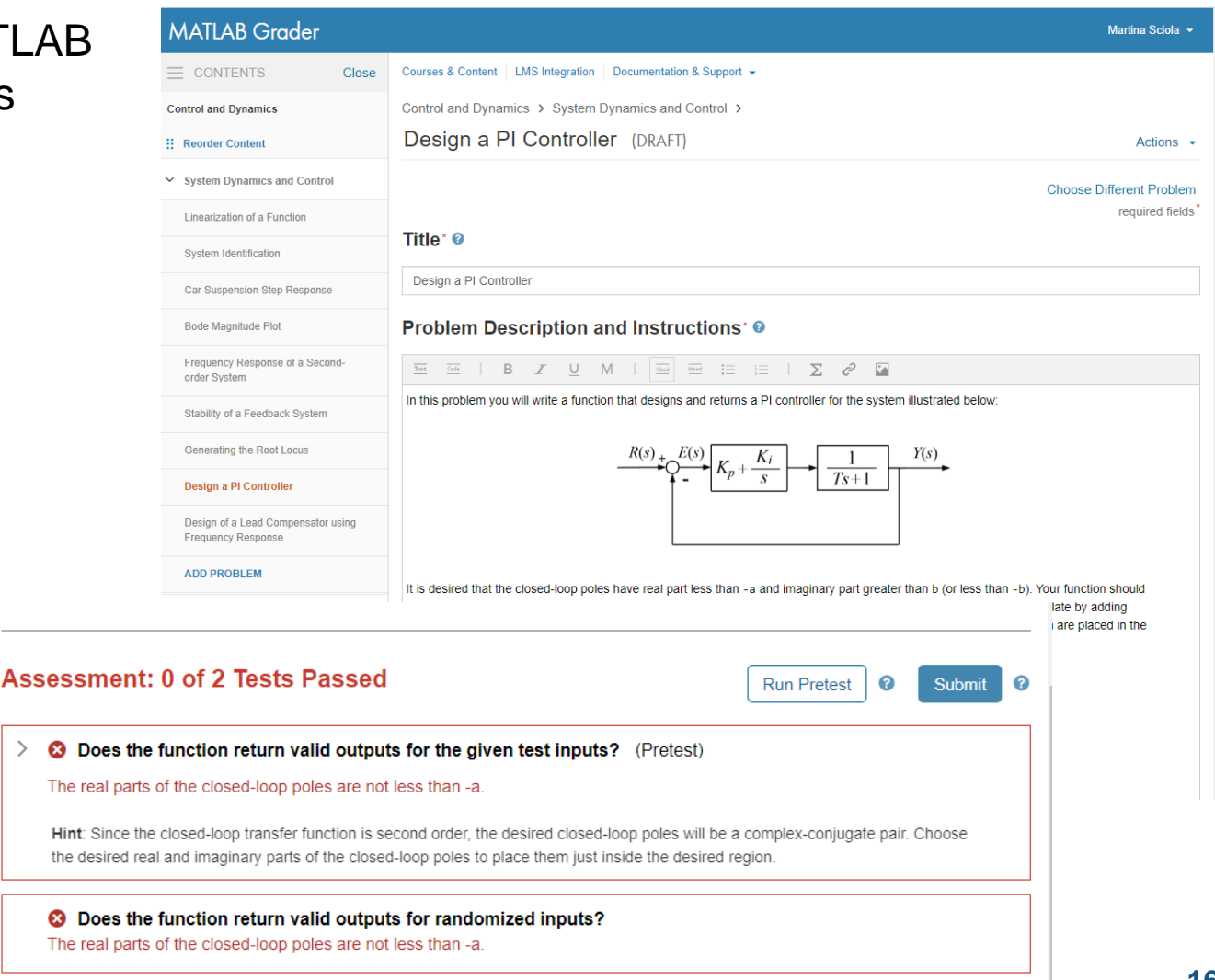

#### MathWorks<sup>®</sup>

**Technical concepts**

### Quadcopter with Pendulum Simulation - Modelling Part 3 Pevelop Understanding of

[Simscape](https://www.mathworks.com/products/simmechanics.html) Multibody: multibody simulation environment for 3D mechanical systems and integrate with hydraulic, electrical, pneumatic, and other physical systems

**Multidisciplinary** projects can speak the same language!

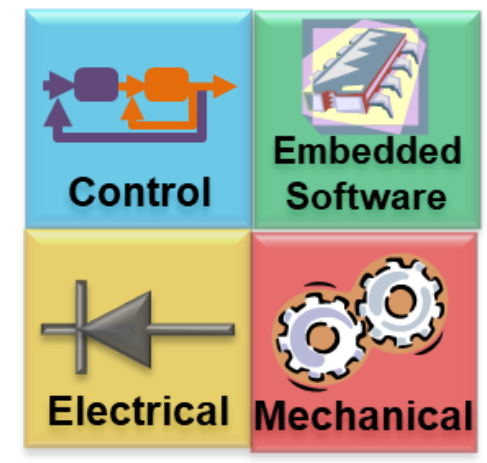

- Simulate in a virtual environment
- Test the model under indefinite number of conditions

**Model-Based Design**

**Industry Academia**

**Virtual and Remote Laboratory**

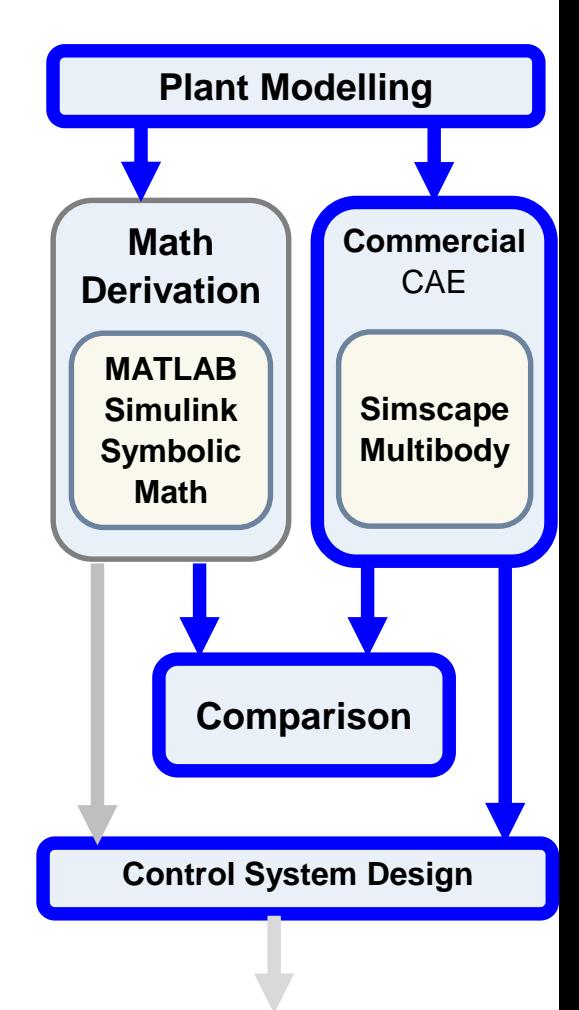

Code generation for deployment

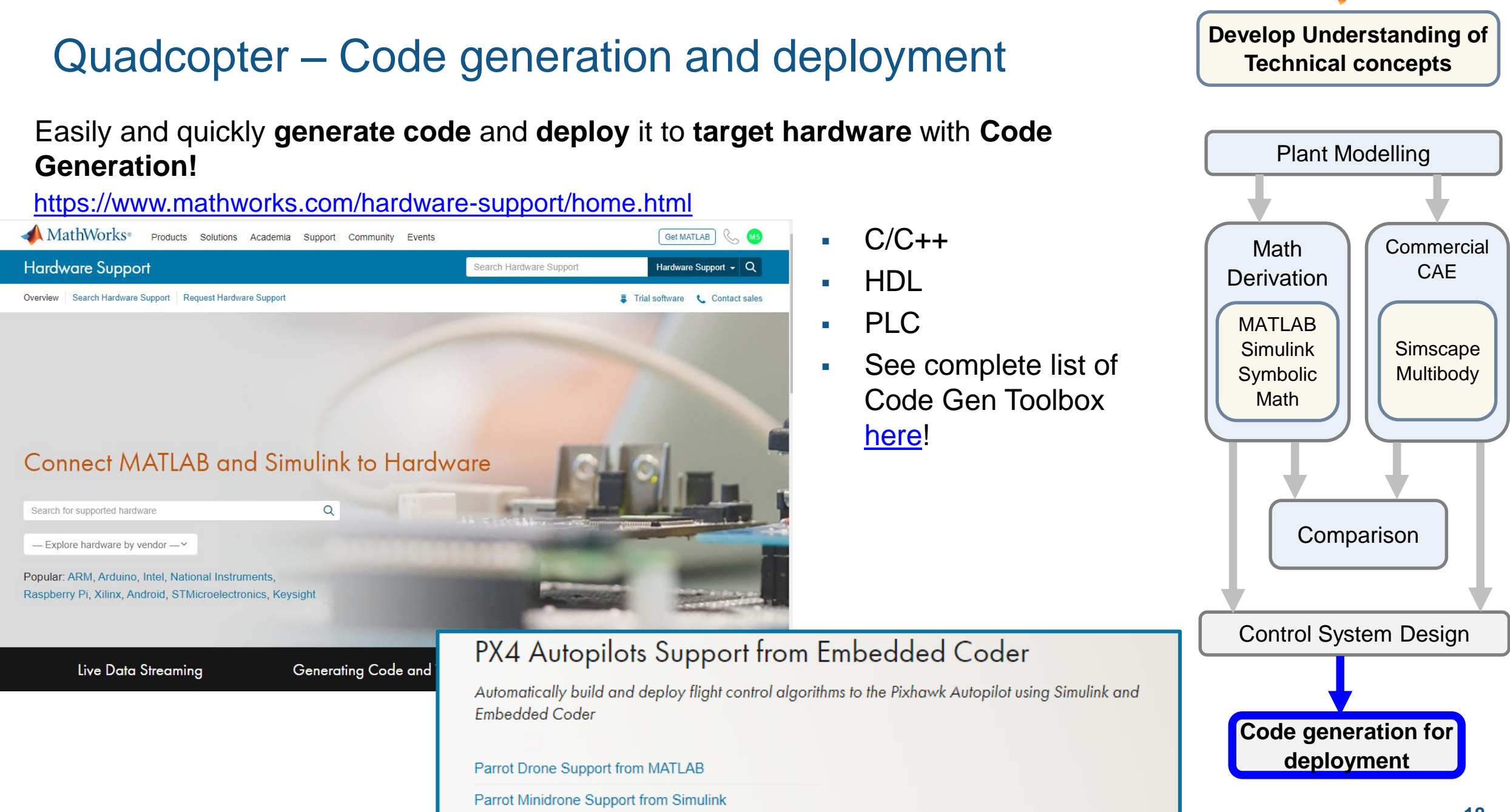

MathWorks<sup>®</sup>

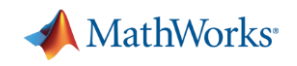

### How to include data collection experience in remote teaching?

- Low-cost hardware at home (i.e. Arduino, Raspberry PI)
- Share protected Simulink models, where students provide inputs and gather output without having access to the details of the model
- **Example 1** [Thingspeak:](https://thingspeak.com/) IoT analytics platform service that allows you to aggregate, visualize and analyze live data streams in the cloud.

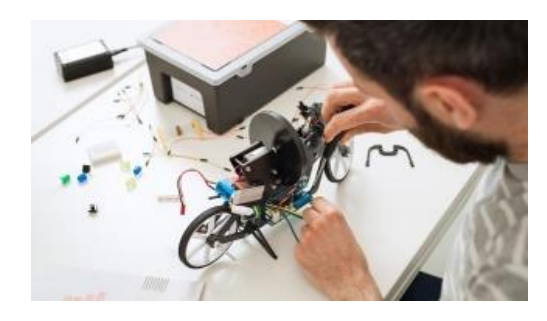

Experience from Prof. Yossi Chait at [University of Massachusetts Amherst](https://www.mathworks.com/matlabcentral/discussions/distance-learning/132304-on-the-transition-from-physical-to-visual-labs)

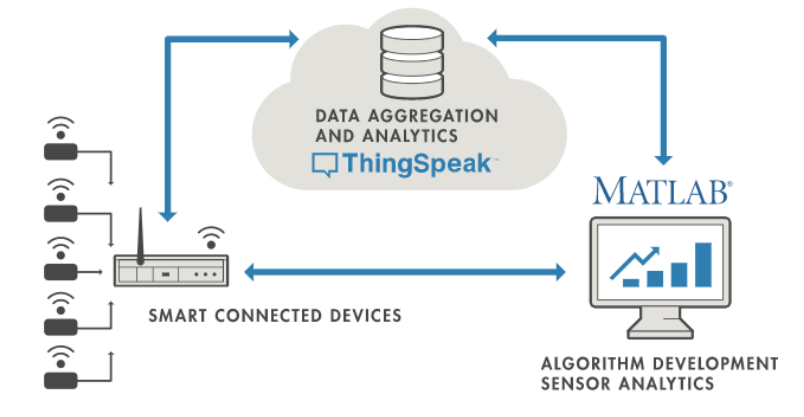

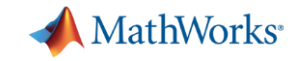

#### Virtual Laboratories with MATLAB and Simulink

Path Planning and Motion Control with State Machines using **[Stateflow](https://www.mathworks.com/products/stateflow.html)** 

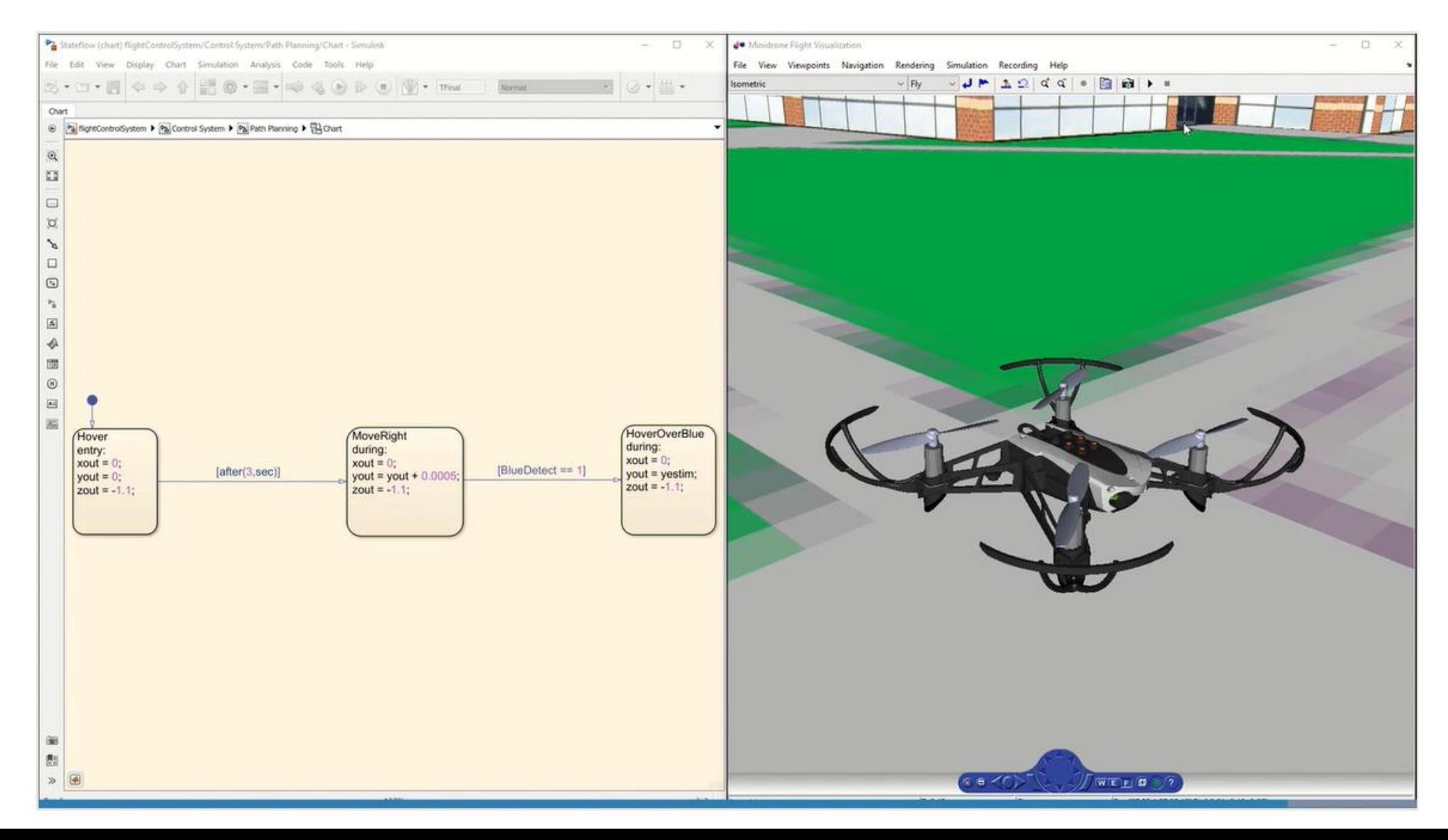

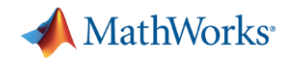

#### Resources for Distance Learning

[Self-Paced Online Trainings:](https://matlabacademy.mathworks.com/) browser-based interactive courses with immediate feedback

[MATLAB Online/Simulink Online:](https://www.mathworks.com/products/matlab-online.html) use MATLAB and Simulink from the browser

**[MATLAB Mobile](https://www.mathworks.com/products/matlab-mobile.html?s_tid=srchtitle):** use MATLAB from your smartphone

[MATLAB Drive](https://www.mathworks.com/products/matlab-drive.html): sync and share your projects

[MATLAB Grader:](https://www.mathworks.com/products/matlab-grader.html?s_tid=srchtitle) autograde MATLAB code and provide immediate feedback

[Thingspeak:](https://www.mathworks.com/products/thingspeak.html?s_tid=srchtitle) IoT platform to visualise and analyse data

[Distance Learning Community](https://www.mathworks.com/matlabcentral/topics/distance-learning.html?q=&page=1): discover how academics are preparing for remote teaching

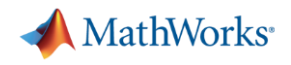

#### Other Teaching Resources

[Live Scripts](https://www.mathworks.com/help/matlab/live-scripts-and-functions.html): interactive scripts with code, images, text, etc.

[MATLAB Apps](https://www.mathworks.com/discovery/matlab-apps.html?s_tid=srchtitle): interactive graphic application for technical computing tasks

[Courseware](https://www.mathworks.com/academia/courseware.html): repository of downloadable teaching material from academics

[Control Tutorials:](https://www.mathworks.com/academia/courseware/control-tutorials.html) tutorials and curriculum on system dynamics and control

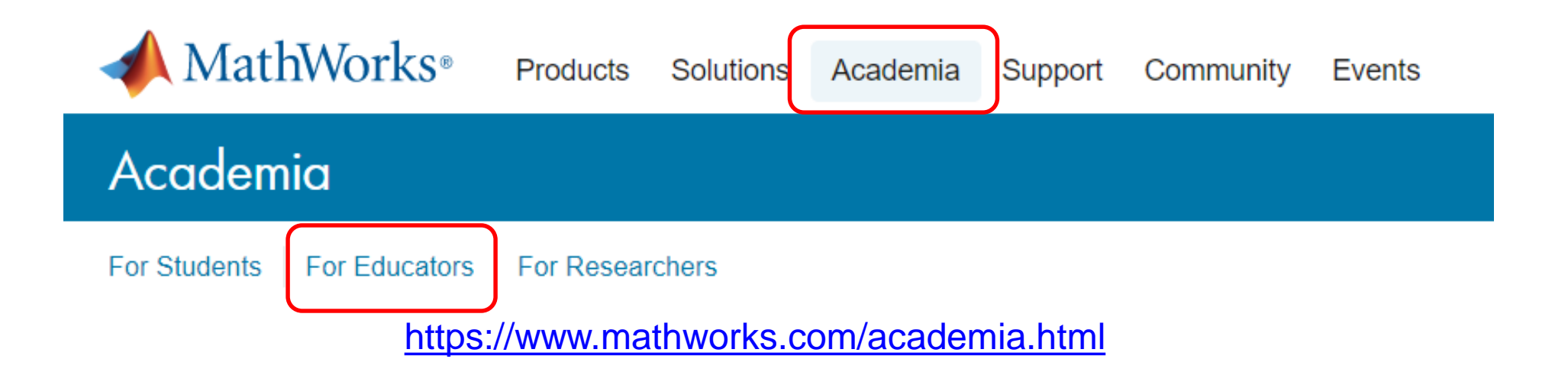

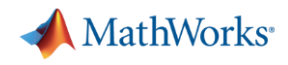

#### Key Takeaways

- Digital Transformation is revolutionizing the industry
- New graduates will be expected to address more complex and multidisciplinary challenges
- **Experience with tools and workflows** used in industry make students more hireable

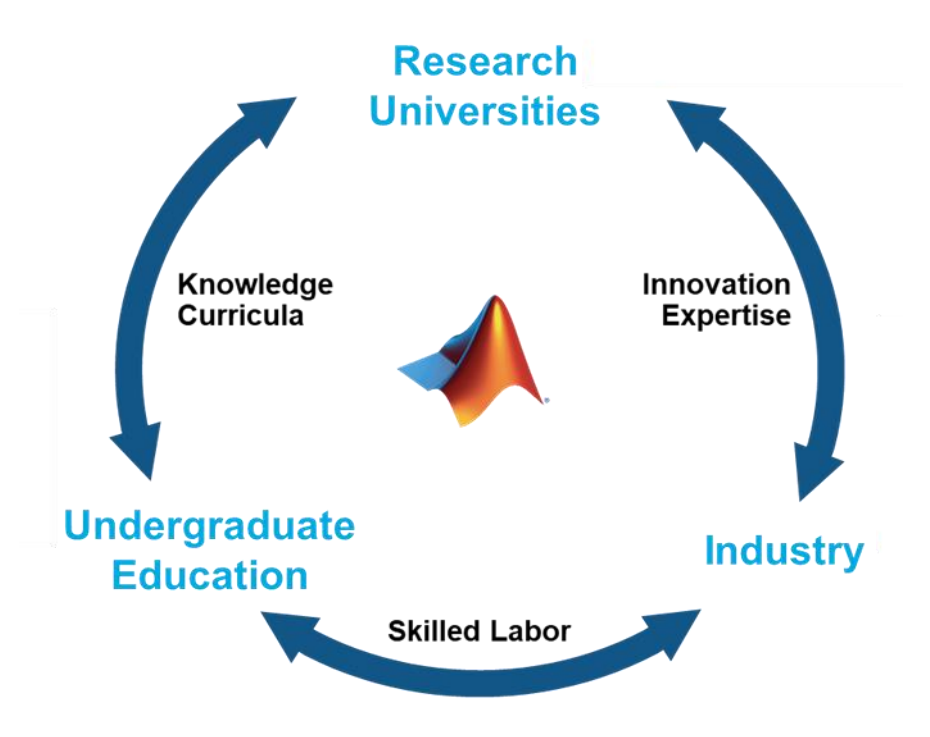

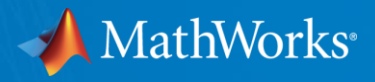

## **THANKS FOR YOUR ATTENTION Any questions?**

[https://www.mathworks.com/support/contact\\_us](https://www.mathworks.com/support/contact_us)

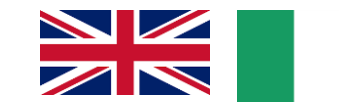

**Dr. Martina Sciola**

Technical Specialist Engineer for Education [msciola@mathworks.com](mailto:msciola@mathworks.com)

Academia Team in Italia **Dr. Stefano Olivieri** [solivier@mathworks.com](mailto:solivier@mathworks.com)

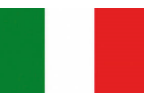

**Dr. Francesca Marini** [fmarini@mathworks.com](mailto:solivier@mathworks.com)

### Quadcopter with Pendulum Simulation - Control Design **Pevelop Understanding of**

**MathWorks** 

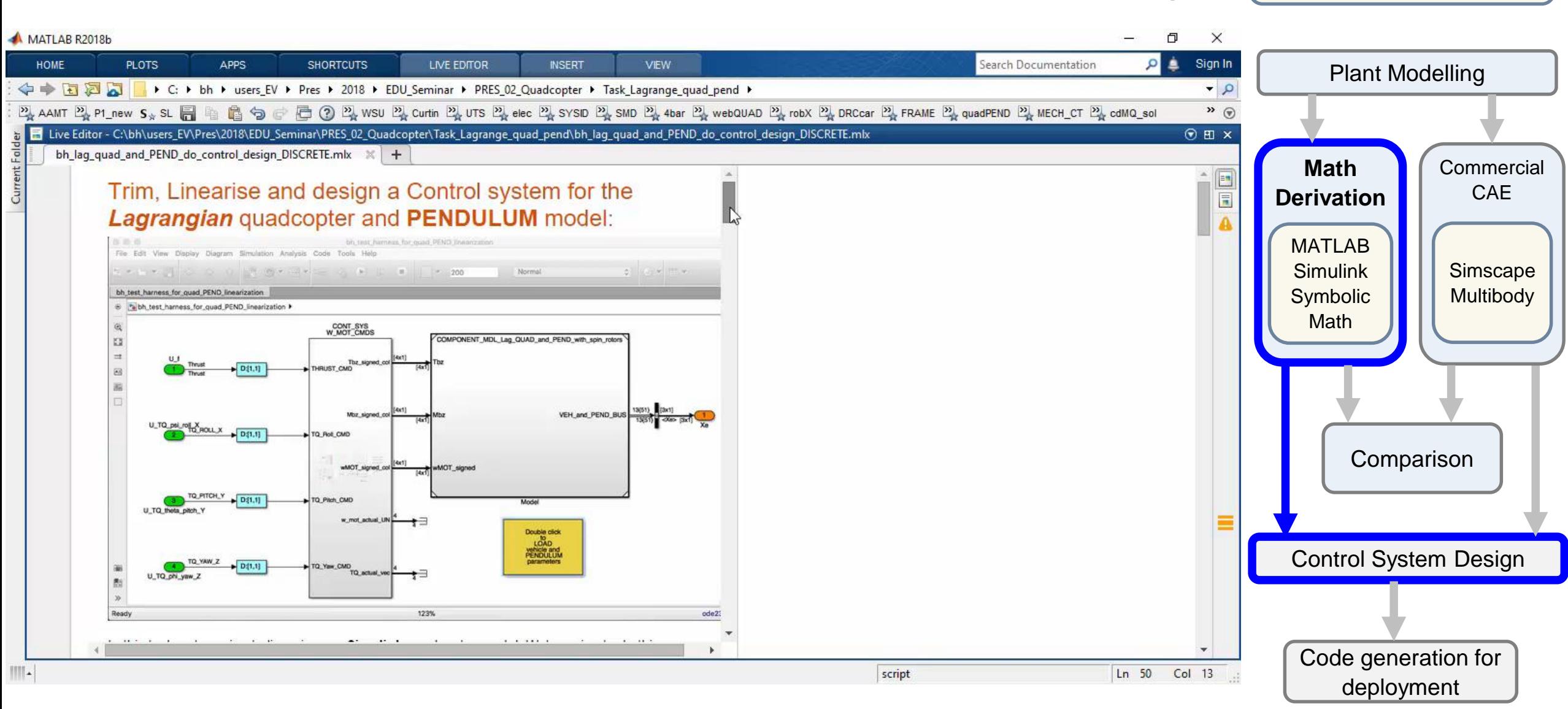